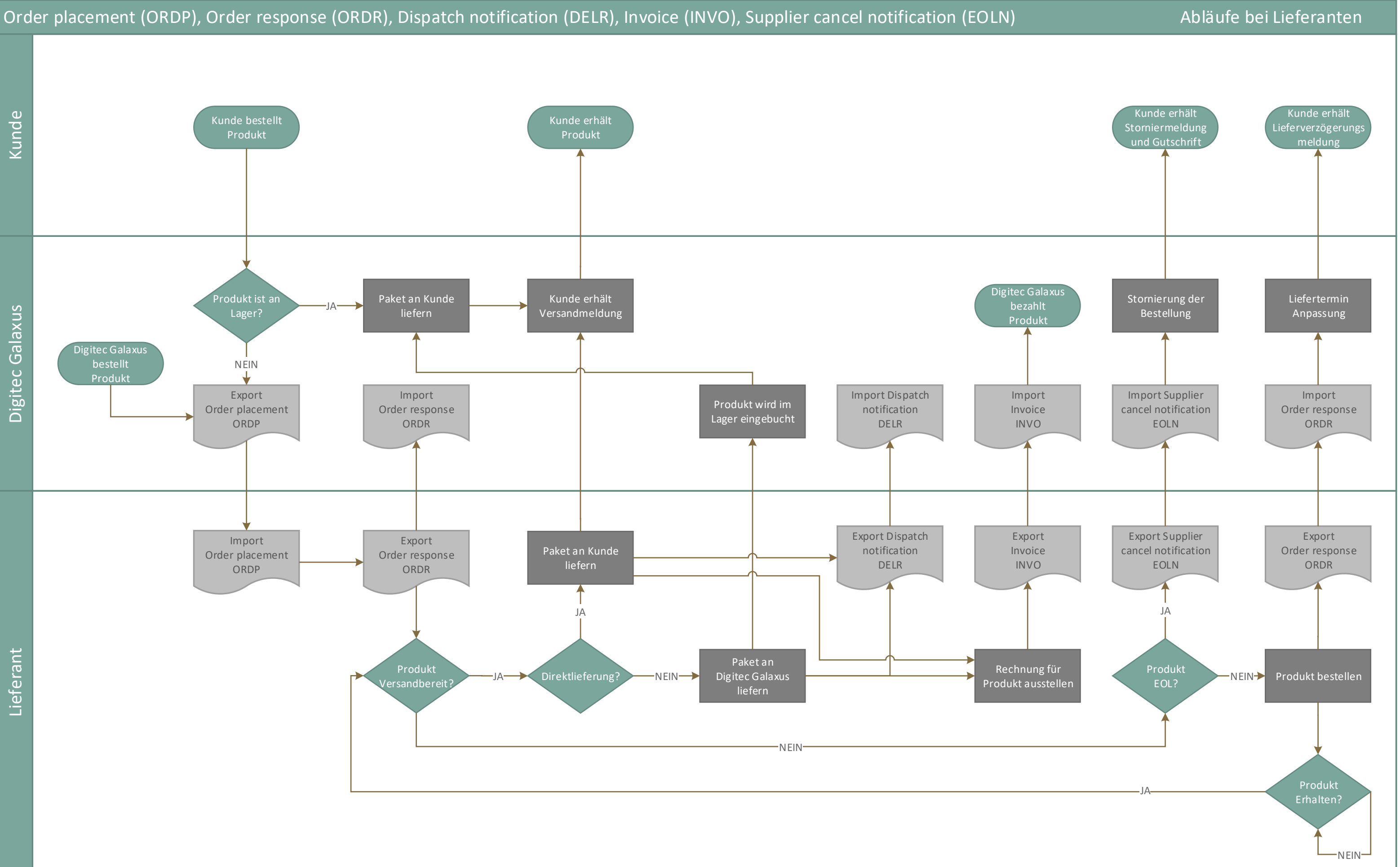

www.digitec.ch www.galaxus.ch

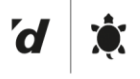

Seite 1 von 4

# Digitec Galaxus AG

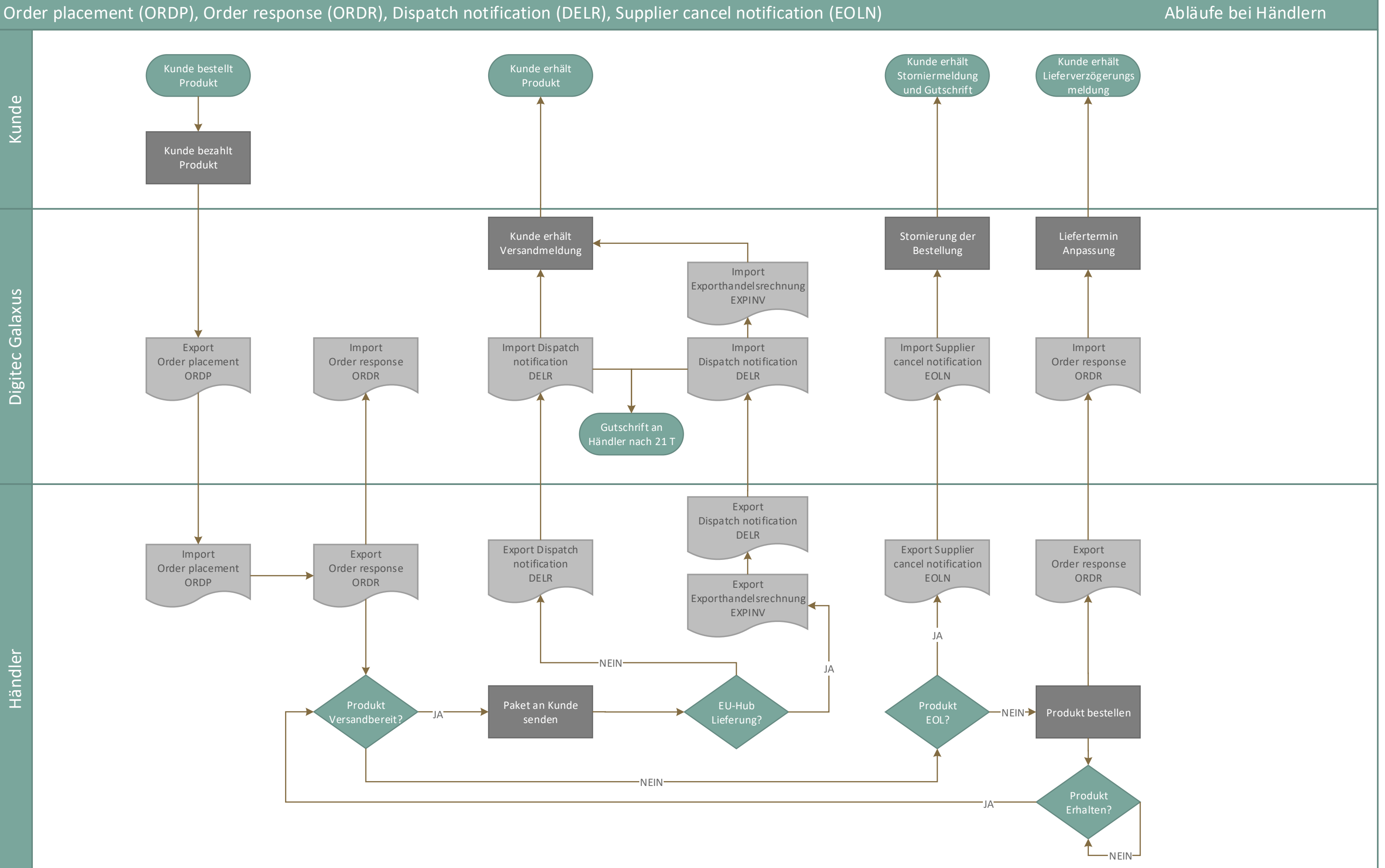

www.digitec.ch www.galaxus.ch

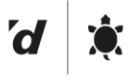

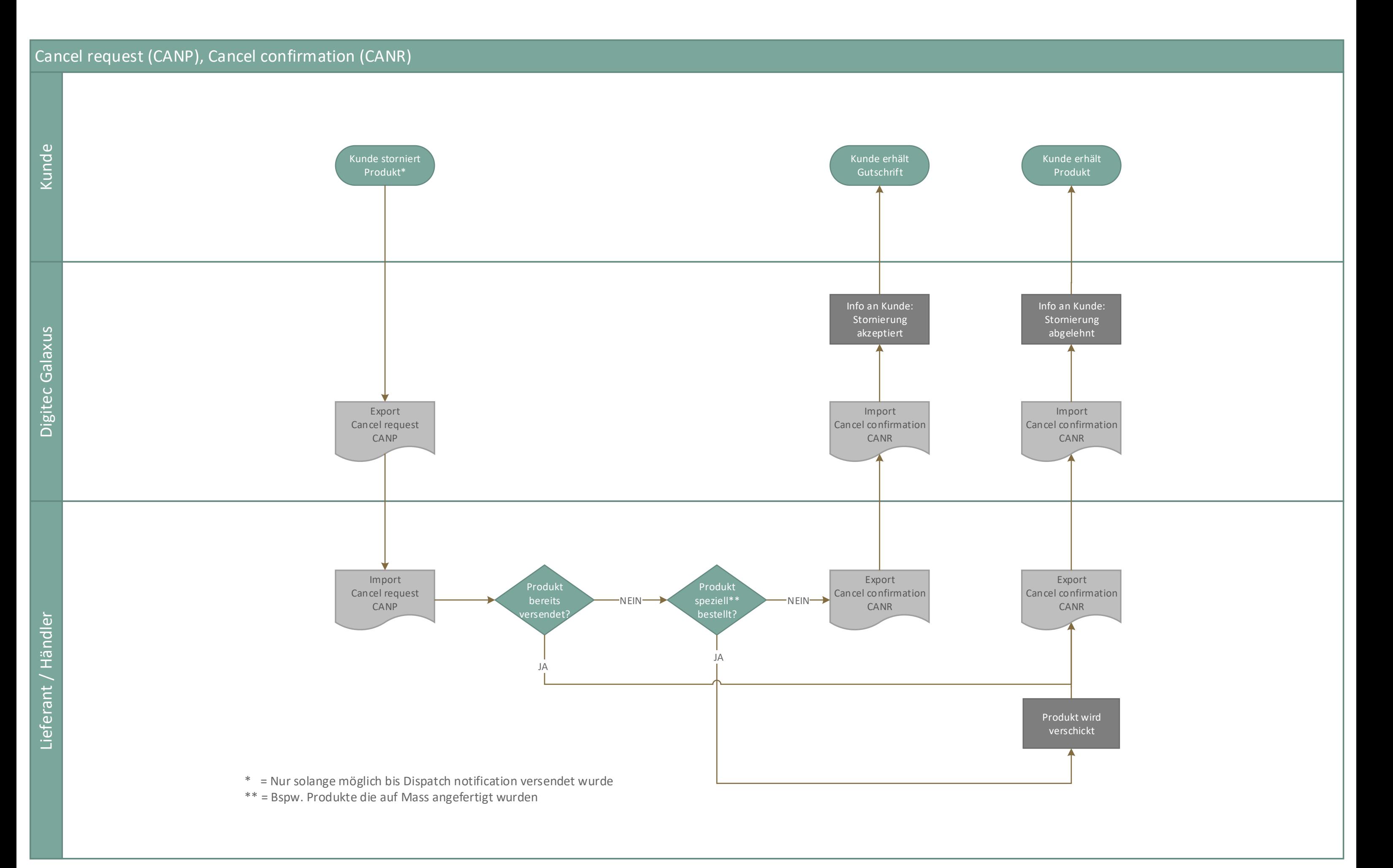

www.digitec.ch www.galaxus.ch

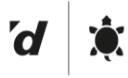

# Digitec Galaxus AG

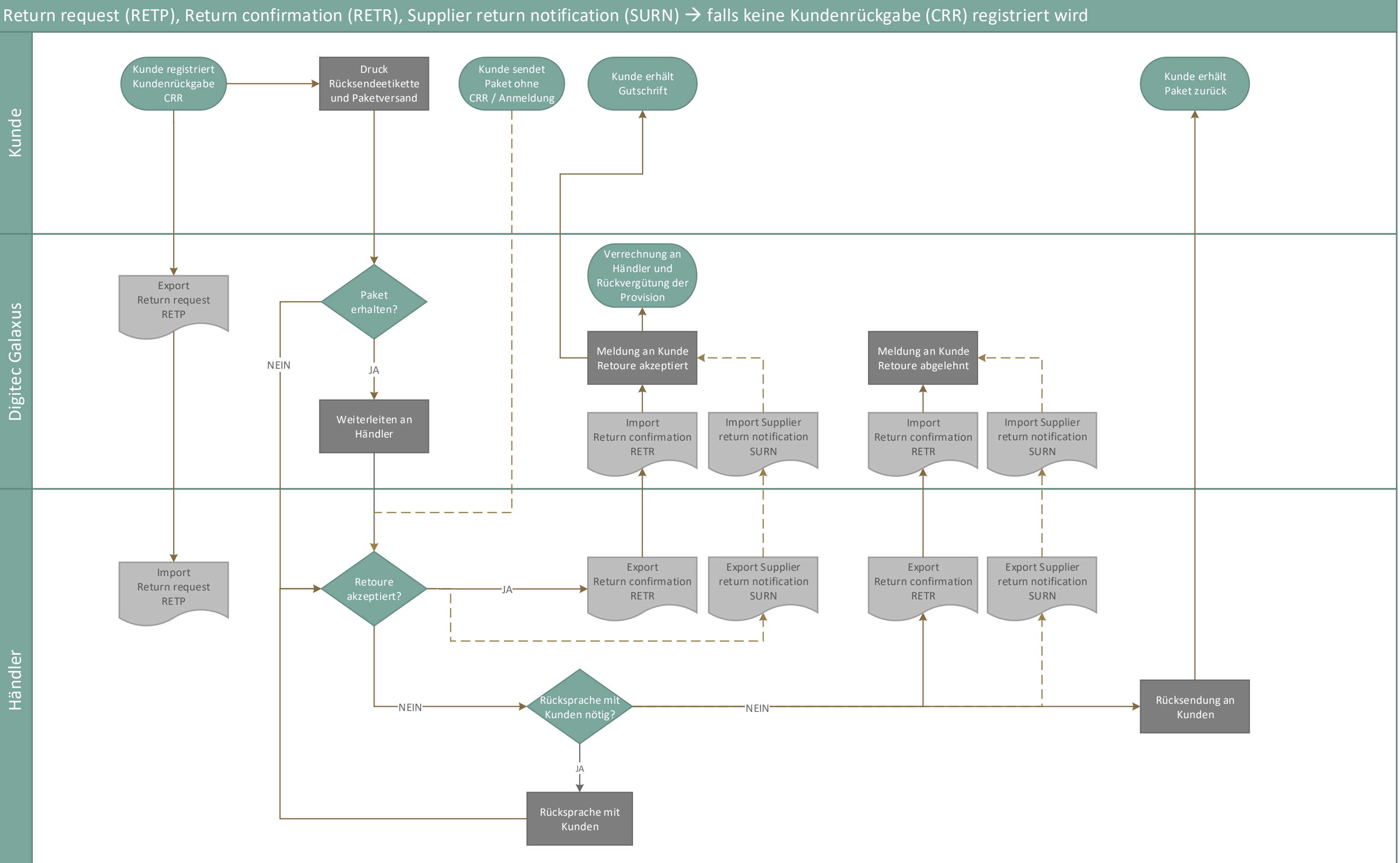

www.digitec.ch www.galaxus.ch

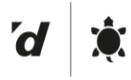